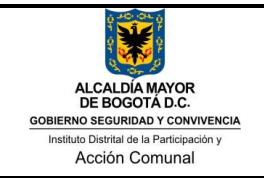

### **I. OBJETIVO**

Registrar y verificar con las conciliaciones bancarias el abono por notas crédito y la transacción por notas débito en las cuentas del IDPAC, con el fin de controlar ingresos y egresos del Instituto.

### **II. ALCANCE**

Inicia con la Verificación a través del portal virtual a las respectivas cuentas de la entidad de los recursos consignados y finaliza con la devolución de los mismos a la Dirección Distrital de Tesorería.

### **III. DEFINICIONES**

- **Acta de giro:** Documento mediante el cual el IDPAC efectúa el traslado de recursos a entidades distritales y / o pago a terceros por cualquier concepto.
- **Nota Crédito:** Documento que se emite para informar el abono en la cuenta por un valor determinado.
- **Nota débito:** documento que se emite para notificar la deducción de un valor determinado en una cuenta determinada.
- **Sistema OPGET:** Operación y Gestión de Tesorería,- OPGET, desarrollado para el apoyo en el manejo de ingresos y egresos, así como las respectivas afectaciones contables, presupuestales y de PAC.
- **Sistema OPGET – TESORERIA**: Componente que hace parte del sistema OPGET, y permite registrar mediante acta de giro los egresos.

### **IV. DOCUMENTOS DE SOPORTE**

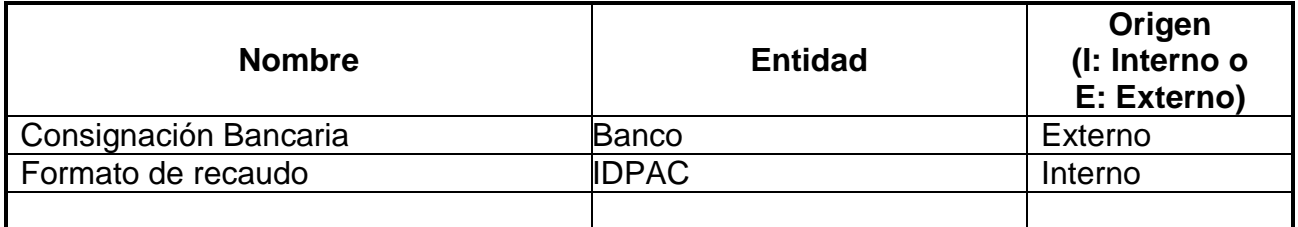

### **V. POLÍTICAS**

### **Generales del procedimiento:**

 $\checkmark$  Se determina el concepto del registro y devolución de ingresos, con el fin de establecer si la devolución procede de los recursos de la Dirección Distrital de Tesorería (DDT), o son para el cumplimiento de pago de las obligaciones Distritales y Nacionales.

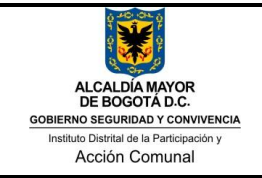

 Cuando el recaudo es solicitado por devolución de los descuentos de ley no se elabora acta de giro y estos recursos son para el pago de los respectivos impuestos Nacionales y Distritales.

## **VI. CONTROLES OPERATIVOS**

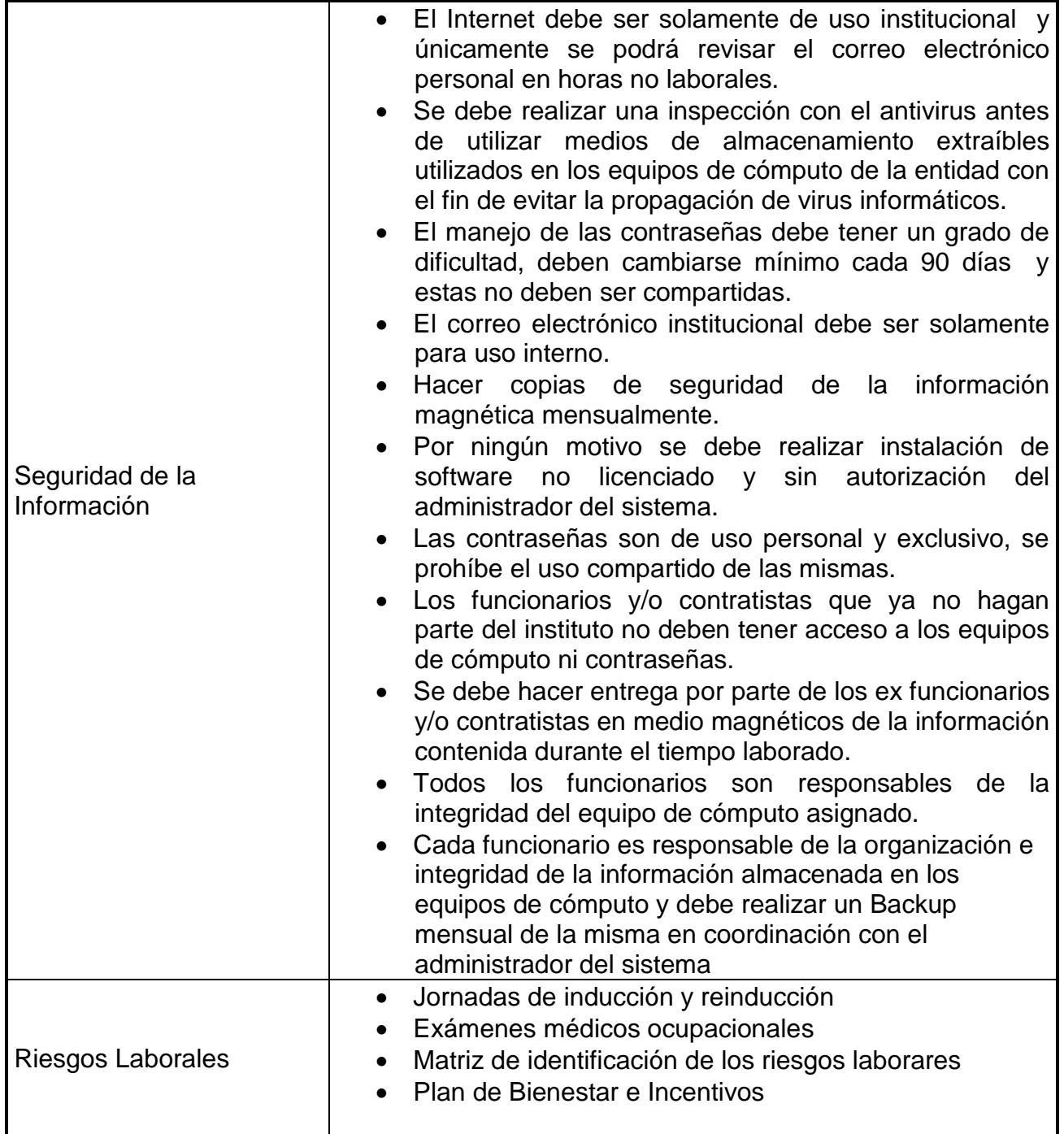

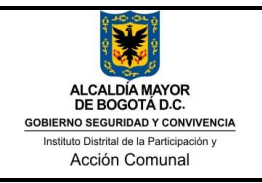

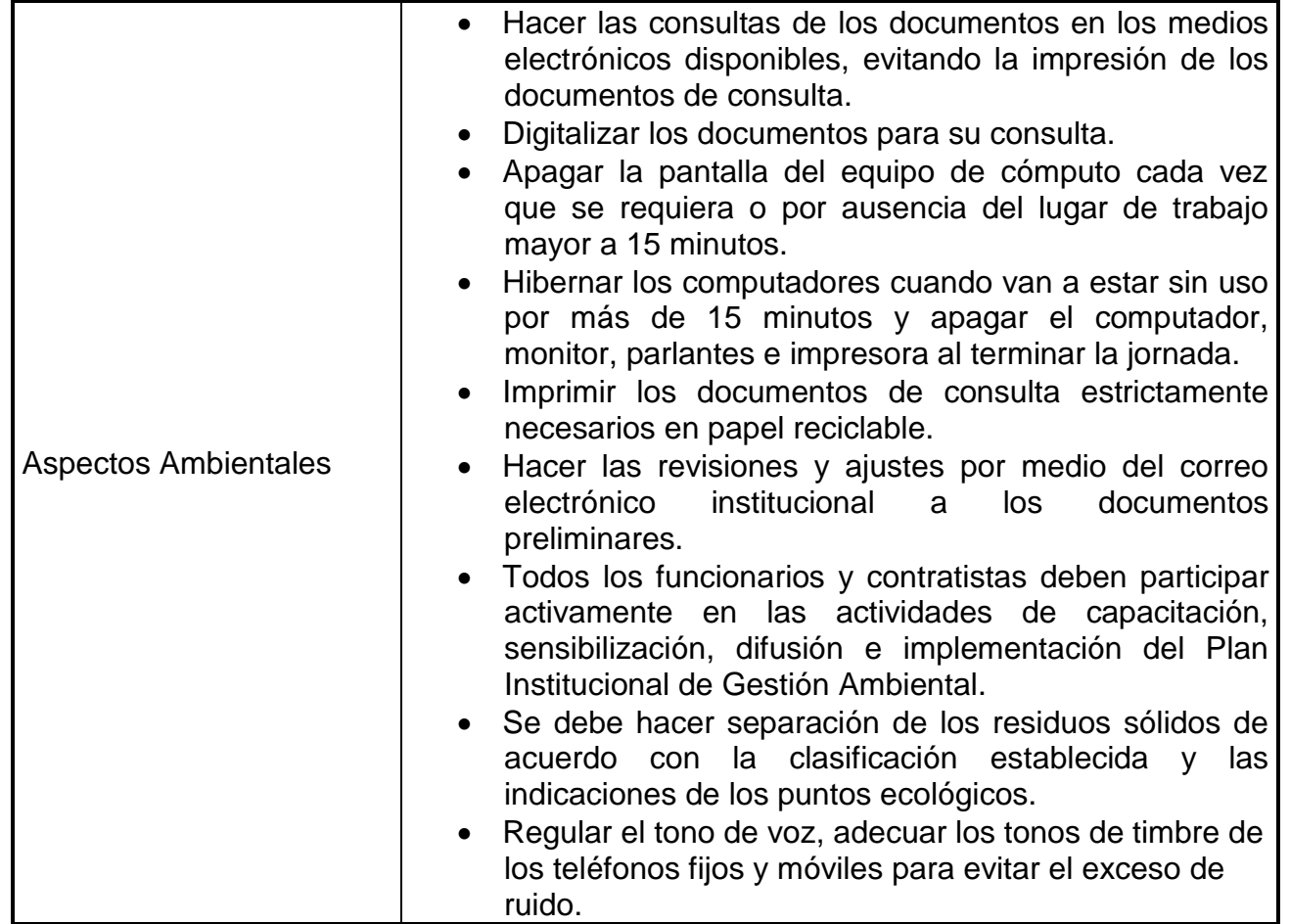

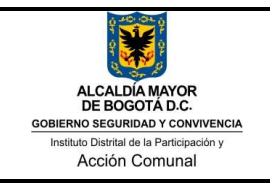

# Registro y devolución de ingresos

### **VII. ACTIVIDADES**

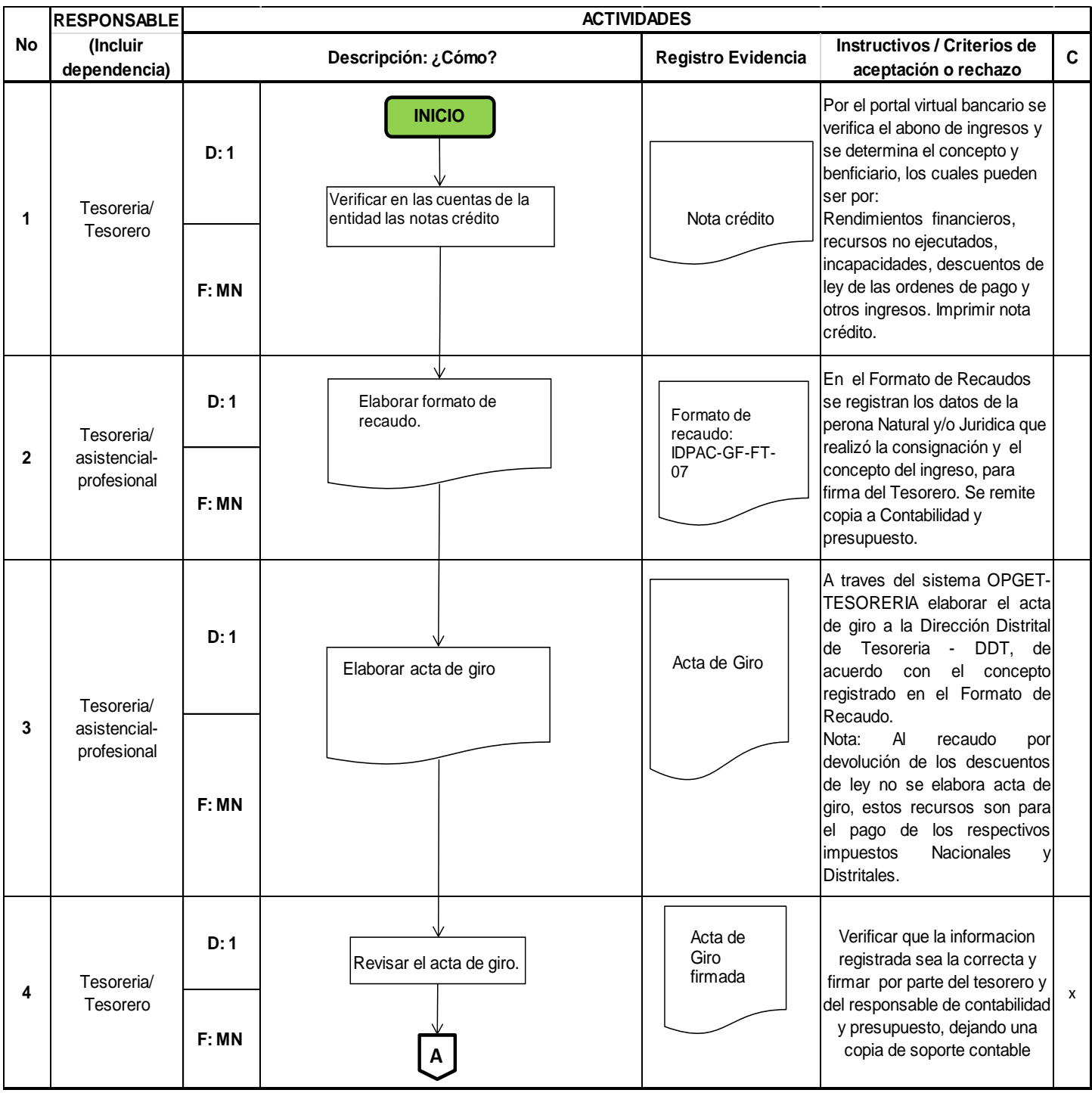

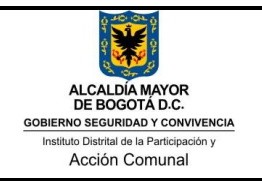

### Registro y devolución de ingresos

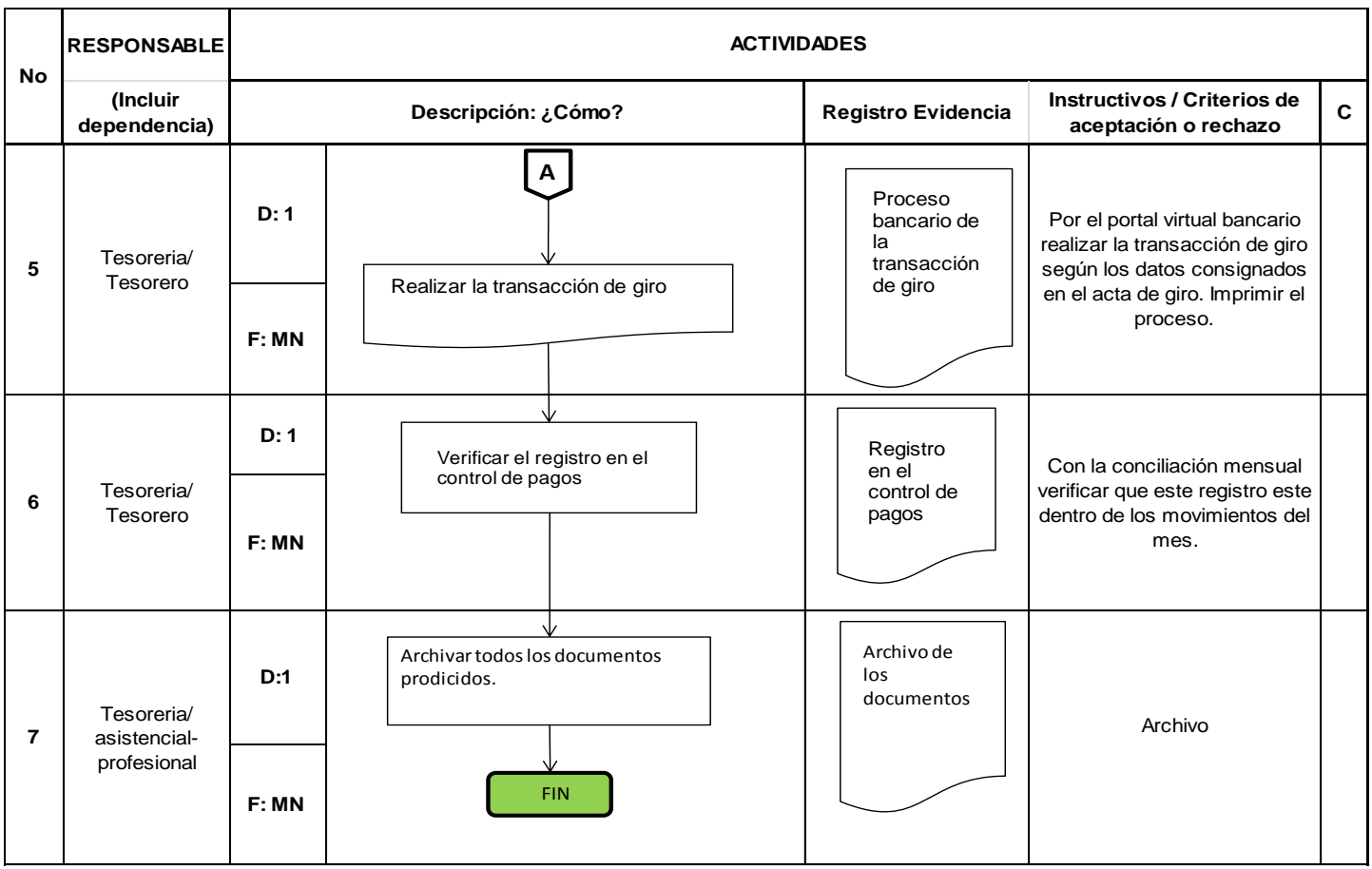

## **VIII. RELACIÓN DE REGISTROS**

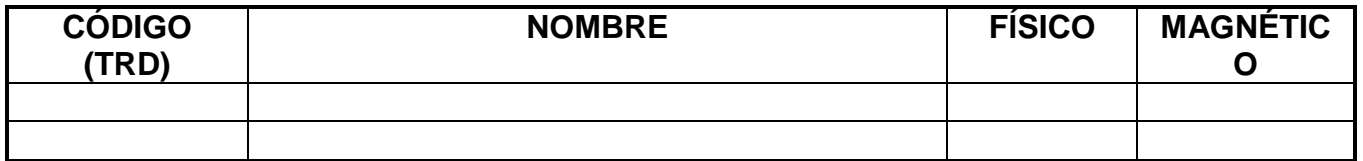

### **IX. CONTROL DE CAMBIOS**

A la fecha no se han realizado actualizaciones, se han trabajado borradores para su correspondiente revisión, pero estos no han sido aprobados por parte del área de Planeación.

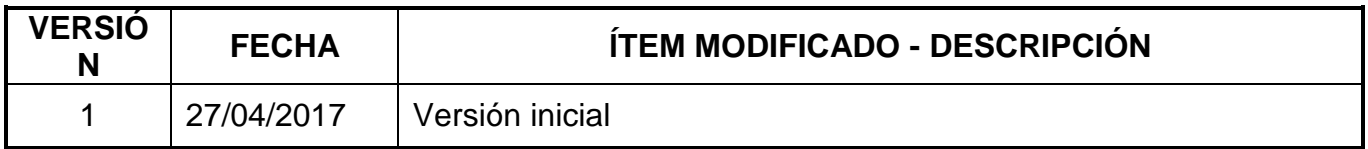

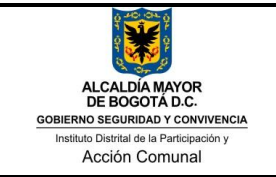

## **X. REVISIÓN Y APROBACIÓN**

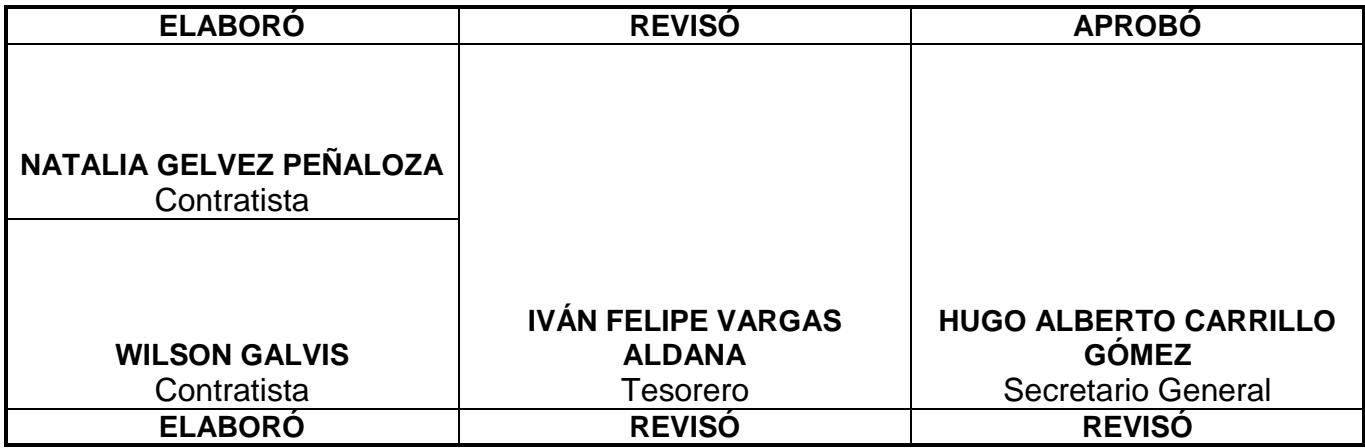